Use this page to specify the import preferences. The default import settings are defined in the Maven Integration dialog.

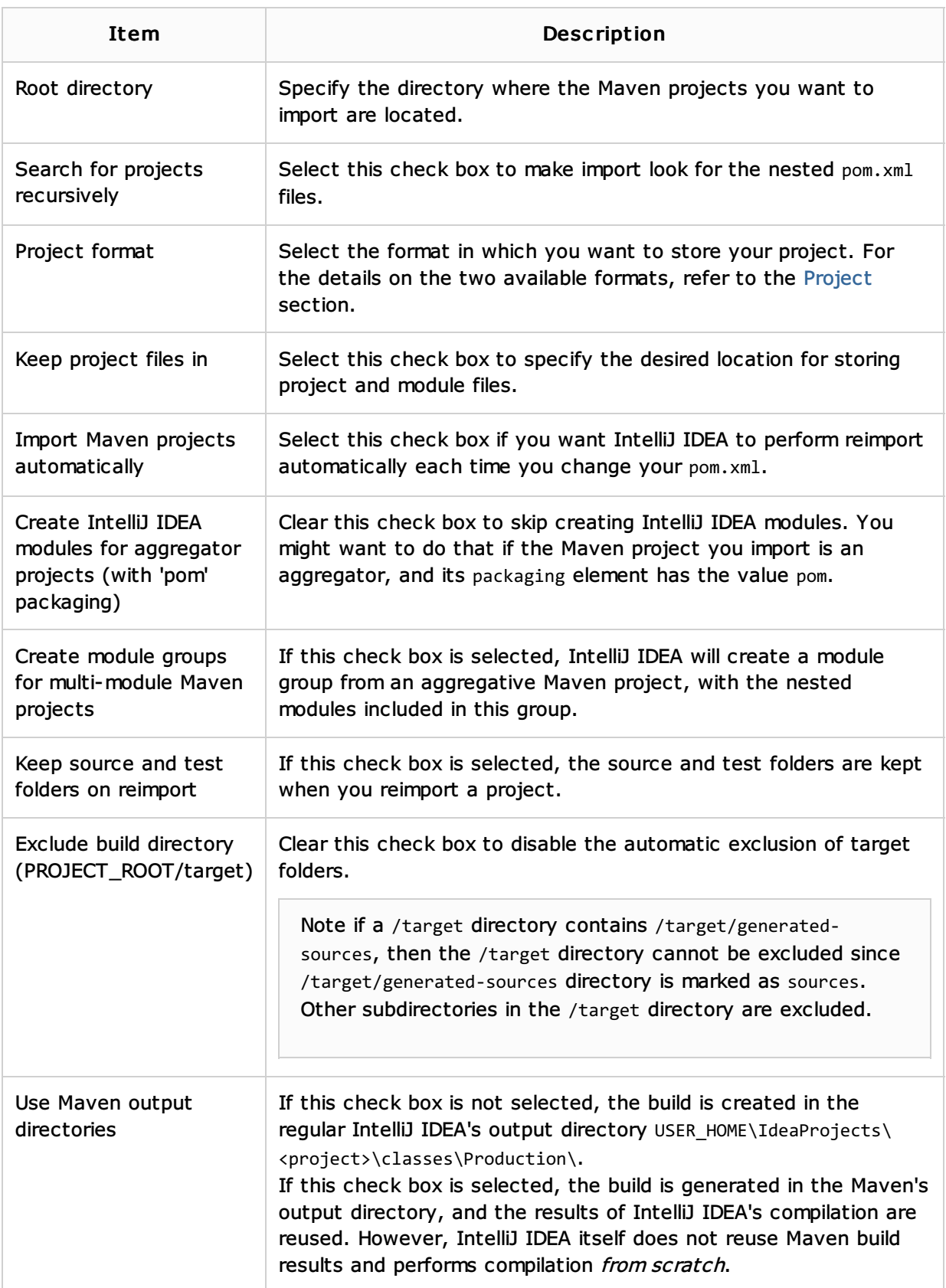

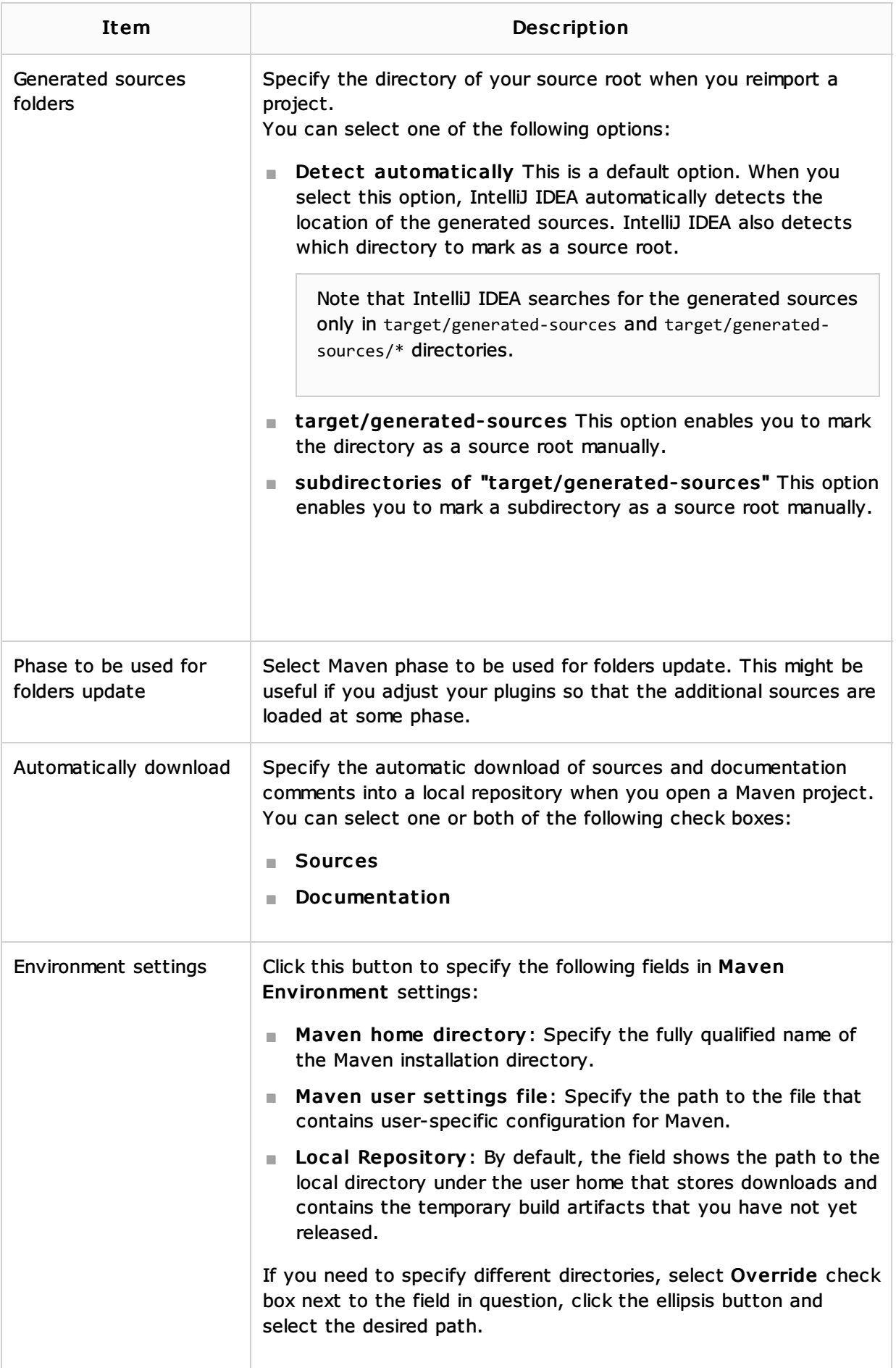

## See Also

Concepts:

## Procedures:

**Importing Project from Maven Model** 

## Reference:

■ Maven

Web Resources:

Developer Community